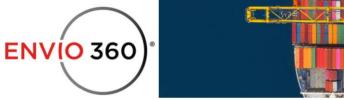

## What's Different Between Stopping the Orchestration Methods?

We actually have two methods of stopping **Payment Orchestration** where the first one is using the **Stop Orchestration B**<u>utton</u> and the second is by updating the <u>**Guarantee**</u> <u>**Through Date**</u>.

Using the **Guarantee Through Date** update will tell the application to stop making payments but will allow the orchestration to keep going and for you to make appointments and resume the payments orchestration by providing a new **Guarantee Through Date** even after. Now, when using the **Stop Orchestration** button, not only you won't be able to make payments, but also do you not be able to resume the orchestration or schedule any appointments.